# Compsci 101

# DeMorgan's Law, Short circuiting, Global, Tuples

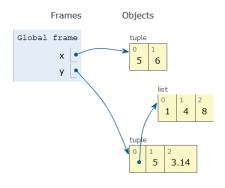

Susan Rodger February 23, 2023

/23/23 Compsci 101, Spring 2023

# Keith Kirkland

- BS ME, BFA Accessories Design, MID Industrial and Product Design
- Co-founder of WearWorks
- Wayband wearable haptic navigation device for blind
- Device guided blind marathon runner in NYC marathon

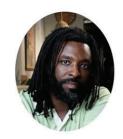

"We design products that shift people's lives in a meaningful way"

"We take large challenges and turn them into opportunities that will one day help people and awaken the problems that can be solved. We believe in setting new standards for what is possible."

# L is for ...

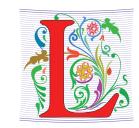

- Loops
  - While, For, Nested Iteration!
- Library
  - · Where we find APIs and Implementations
- Logic
  - Boolean expressions in if statements, loops
- Linux
  - The OS that runs the world?

2/23/23 Compsci 101, Spring 2023

#### **Announcements**

- APT-3 due tonight
- Assign 3 due Thursday, March 2
  - Sakai Assign 3 quiz due Tues. Feb 28 (no grace day!)
- Lab 6 on Friday, do prelab
- Midterm grades coming rough estimate!
- APT Quiz 1 Feb 23 (today 1pm) Mon, Feb 27

2/23/23 Compsci 101, Spring 2023 3 2/23/23 Compsci 101, Spring 2023

## **PFTD**

- Tuples
- Global
- DeMorgan's Law
- Short Circuiting
- APT Quiz

23/23 Compsci 101, Spring 2023

# Tuple Trace in Python Tutor

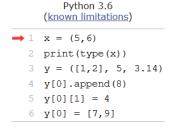

```
Print output (drag lower right corner to resize)

Frames Objects
```

# Tuple: What and Why?

- Similar to a list in indexing starting at 0
  - Can store any type of element
  - Can iterate over
- Immutable Cannot mutate/change its value(s)
  - Efficient because it can't be altered
- Examples:

2/23/23

- x = (5,6)
- y = ([1,2],3.14)

# Tuple Trace in Python Tutor

Compsci 101, Spring 2023

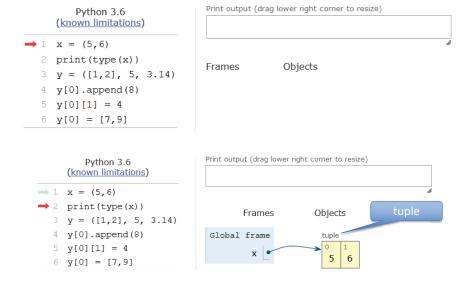

# Tuple Trace in Python Tutor

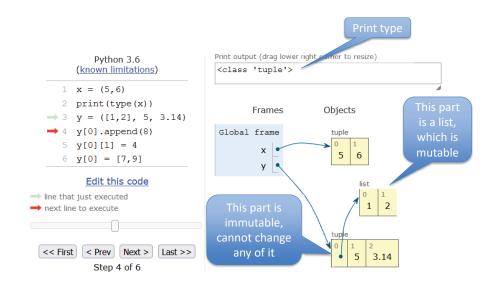

# Tuple Trace in Python Tutor

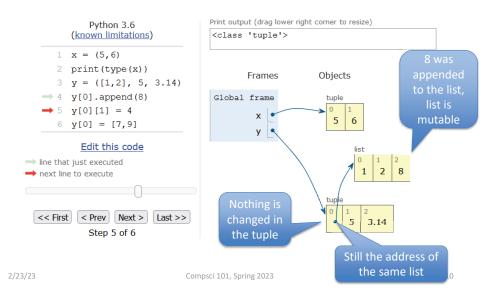

# Tuple Trace in Python Tutor

Compsci 101, Spring 2023

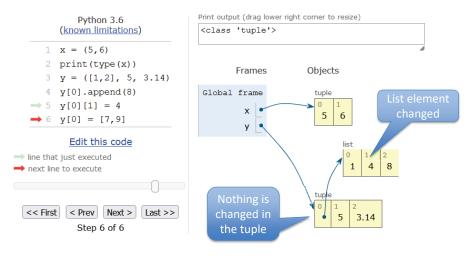

# Tuple Trace in Python Tutor

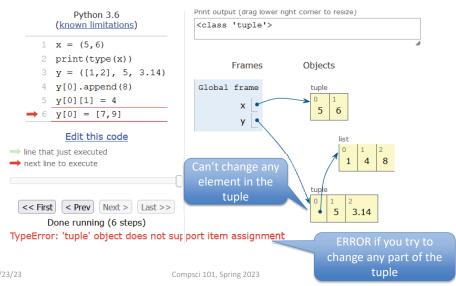

2/23/23 Compsci 101, Spring 2023 11 2/23/23 Compsci 101,

# Variables and their Scope

- Local variable variable in function only known in that function
- Parameter way to pass information to a function
- Global variable variable known throughout the whole file

2/23/23 Compsci 101, Spring 2023 13

## When to use Global Variables

- Typically, don't use global variables
  - Harder to share a function if it refers to a global variable
  - Act differently than other variables
- Sometimes makes sense
  - Global variable is used in most functions
  - Saves passing it to every function
- Best practice = help other humans read the code
  - Global variables define at top of file
  - When global used in function, declared as global at beginning of function

# What is a global variable?

- Accessible everywhere in the file (or "module")
- · Variable is in the global frame
  - First frame in Python Tutor
- If declared global in a function:
  - The variable in the global frame can also be reassigned in that function
  - Despite Python being in a different frame!
- Eliminates the need to pass this value to all the functions that need it

When reading code with globals

Compsci 101, Spring 2023

- When checking the value of a variable, ask:
  - Is this variable local to the function or in the global frame?
- When in a function and assigning a value to a variable, ask:
  - Has this variable been declared global?
    - If yes, reassign the variable in the global frame
    - If no, create/reassign the variable in the function's local frame

2/23/23 Compsci 101, Spring 2023 15 2/23/23 Compsci 101, Spring 2023

2/23/23

```
s = 'top'
                                               What will print?
2
3
      def func1():
4
          s = "apple"
5
          t = "plum"
6
          print("func1 s:", s, "t:", t)
7
8
      def func2():
9
          qlobal s
10
          s = 'orange'
11
          t = 'grape'
          print('func2 s:', s, "t:", t)
12
13
14
      if __name__ == '__main__':
15
          print('main1 s:', s)
16
          s = 'red'
          t = 'blue'
18
          print('main2 s:', s, "t:", t)
19
          func1()
          print('main3 s:', s, "t:", t)
21
          func2()
22
          print('main4 s:', s, "t:", t)
2/23/23
                               Compsci 101, Spring 2023
```

```
s = 'top'
                               Global
                                               What will print?
2
3
      def func1():
4
          s = "apple"
                                   Local variable s
5
          t = "plum"
6
          print("func1 s:", s, "t:", t)
7
8
      def func2():
                                                   Output:
9
          qlobal s
                                  Use global s
10
          s = 'orange'
11
          t = 'grape'
          print('func2 s:', s, "t:", t)
12
13
14
      if __name__ == '__main__':
          print('main1 s:', s)
16
          s = 'red'
          t = 'blue'
18
          print('main2 s:', s, "t:", t)
19
          func1()
20
          print('main3 s:', s, "t:", t)
21
          func2()
          print('main4 s:', s, "t:", t)
                               Compsci 101, Spring 2023
```

```
s = 'top'
2
                                               What will print?
3
      def func1():
4
          s = "apple"
5
          t = "plum"
6
          print("func1 s:", s, "t:", t)
7
8
      def func2():
                                                    Output:
9
          global s
                                                    main1 s: top
10
          s = 'orange'
11
          t = 'grape'
12
          print('func2 s:', s, "t:", t)
13
14
      if __name__ == '__main__':
          print('main1 s:', s)
          s = 'red'
16
17
          t = 'blue'
          print('main2 s:', s, "t:", t)
18
19
          func1()
20
          print('main3 s:', s, "t:", t)
21
          func2()
          print('main4 s:', s, "t:", t)
2/23/23
                               Compsci 101, Spring 2023
```

```
s = 'top'
2
                                              What will print?
3
      def func1():
4
          s = "apple"
5
          t = "plum"
6
          print("func1 s:", s, "t:", t)
7
8
      def func2():
                                                   Output:
9
          global s
                                                   main1 s: top
10
          s = 'orange'
                                                   main2 s: red t: blue
11
          t = 'grape'
          print('|func2 s:', s, "t:", t)
12
13
14
      if __name__ == '__main__':
15
          print('main1 s:', s)
16
          s = 'red'
17
          t = 'blue'
18
          print('main2 s:', s, "t:", t)
19
          func1()
                                                          Next call func1
          print('main3 s:', s, "t:", t)
20
21
          func2()
          print('main4 s:', s, "t:", t)
```

Compsci 101, Spring 2023

20

2/23/23

```
s = 'top'
                                              What will print?
2
3
      def func1():
          s = "apple"
          t = "plum"
          print("func1 s:", s, "t:", t)
      def func2():
                                                   Output:
9
          qlobal s
                                                   main1 s: top
10
          s = 'orange'
                                                   main2 s: red t: blue
11
          t = 'grape'
12
          print('func2 s:', s, "t:", t)
                                                   func1 s: apple t: plum
13
14
      if __name__ == '__main__':
15
          print('main1 s:', s)
16
          s = 'red'
17
          t = 'blue'
          print('main2 s:', s, "t:", t)
18
19
          func1()
20
          print('main3 s:', s, "t:", t)
21
          func2()
          print('main4 s:', s, "t:", t)
2/23/23
                               Compsci 101, Spring 2023
                                                                            21
```

```
s = 'top'
                                               What will print?
2
3
      def func1():
          s = "apple"
4
5
          t = "plum"
6
          print("func1 s:", s, "t:", t)
7
8
      def func2():
                                                   Output:
9
          qlobal s
                                                   main1 s: top
10
          s = 'orange'
                                                   main2 s: red t: blue
11
          t = 'grape'
12
          print('func2 s:', s, "t:", t)
                                                   func1 s: apple t: plum
13
                                                   main3 s: red t: blue
14
      if __name__ == '__main__':
15
          print('main1 s:', s)
16
          s = 'red'
          t = 'blue'
          print('main2 s:', s, "t:", t)
18
19
          func1()
                                                          Next call func2
          print('main3 s:', s, "t:", t)
          func2()
          print('main4 s:', s, "t:", t)
2/23/23
                               Compsci 101, Spring 2023
```

```
s = 'top'
 2
                                               What will print?
 3
       def func1():
 4
           s = "apple"
 5
           t = "plum"
 6
           print("func1 s:", s, "t:", t)
 7
 8
       def func2():
                                                    Output:
 9
           global s
                                                    main1 s: top
 10
           s = 'orange'
                                                    main2 s: red t: blue
           t = 'grape'
12
           print('func2 s:', s, "t:", t)
                                                   func1 s: apple t: plum
 13
                                                    main3 s: red t: blue
 14
       if __name__ == '__main__':
                                                    func2 s: orange t: grape
 15
           print('main1 s:', s)
 16
           s = 'red'
 17
           t = 'blue'
           print('main2 s:', s, "t:", t)
 18
 19
           func1()
 20
           print('main3 s:', s, "t:", t)
 21
           func2()
           print('main4 s:', s, "t:", t)
 22
 2/23/23
                                Compsci 101, Spring 2023
                                                                            23
```

```
2
    3
          def func1():
     4
               s = "apple"
    5
              t = "plum"
     6
              print("func1 s:", s, "t:", t)
    7
    8
          def func2():
                                                        Output:
    9
               global s
                                                        main1 s: top
    10
               s = 'orange'
                                                        main2 s: red t: blue
    11
              t = 'grape'
               print('func2 s:', s, "t:", t)
    12
                                                        func1 s: apple t: plum
    13
                                                        main3 s: red t: blue
    14
          if __name__ == '__main__':
                                                       func2 s: orange t: grape
    15
               print('main1 s:', s)
                                                        main4 s: orange t: blue
    16
               s = 'red'
    17
              t = 'blue'
              print('main2 s:', s, "t:", t)
    18
    19
               func1()
    20
               print('main3 s:', s, "t:", t)
    21
              func2()
              print('main4 s:', s, "t:", t)
22
    2/23/23
                                    Compsci 101, Spring 2023
                                                                                 24
```

## s = 'top' What will print?

```
s = 'top'
                                              What will print?
2
3
      def func1():
4
          s = "apple"
5
          t = "plum"
          print("func1 s:", s, "t:", t)
7
8
      def func2():
                                                   Output:
9
          qlobal s
                                                   main1 s: top
10
          s = 'orange'
                                                   main2 s: red t: blue
11
          t = 'grape'
          print('func2 s:', s, "t:", t)
                                                   func1 s: apple t: plum
13
                                                   main3 s: red t: blue
14
      if __name__ == '__main__':
                                                   func2 s: orange t: grape
15
          print('main1 s:', s)
                                                   main4 s: orange t: blue
16
          s = 'red'
17
          t = 'blue'
18
          print('main2 s:', s, "t:", t)
19
          func1()
                                                        always "blue"
          print('main3 s:', s, "t:", t)
                                                     s in main changed to
21
          func2()
                                                           "orange"
          print('main4 s:', s, "t:", t)
                               Compsci 101, Spring 2023
```

# Now let's see the same thing in Python Tutor

· Global variables are in the global frame

2/23/23 Compsci 101, Spring 2023 26

# Python Tutor – Step 6

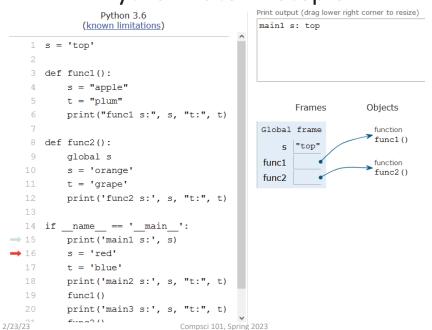

# Python Tutor – Step 9

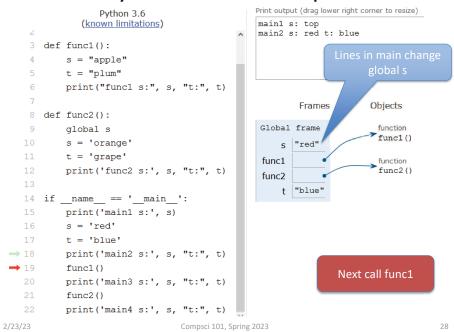

# Python Tutor – Step 14

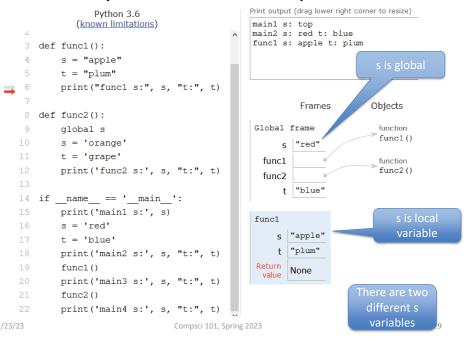

# Python Tutor – Step 16

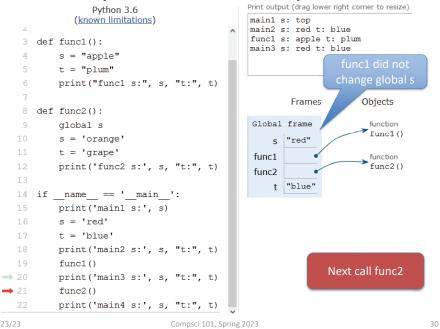

# Python Tutor – Step 21

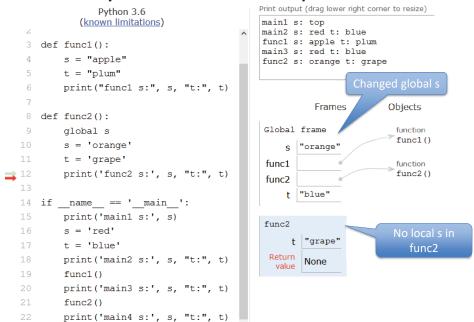

Python Tutor — Step 23
Print output (drag lower right corner to resize)

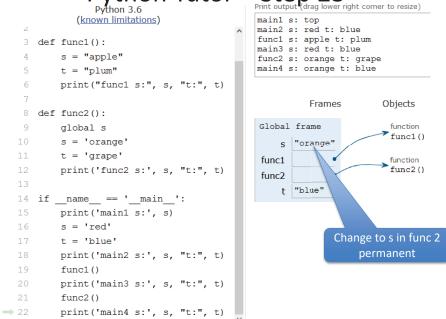

2/23/23 Compsci 101, Spring 2023

3

# Variables What, where, read, write? (in 101)

| What is it?                     | Where first created? | Where accessible? (read)                                     | Where reassign-<br>able? (write)                               |
|---------------------------------|----------------------|--------------------------------------------------------------|----------------------------------------------------------------|
| Regular variable in main        | In main              | In main only<br>(technically anywhere,<br>but don't do that) | In main only                                                   |
| Regular local function variable | In function          | In function only                                             | In function only                                               |
| Global variable                 | Top of file          | If not reassigning the value, in main and all functions      | In main or in any<br>function that first<br>declares it global |

2/23/23 Compsci 101, Spring 2023 33 2/23/23 Compsci 101, Spring 2023 3

# Assignment 3 Transform

- Uses several global variables.
- Only use global variables when we specify in an assignment

# Variables What, where, read, write? (in 101)

| What is it?                     | Where first created? | Where accessible? (read)                                     | Where reassign-<br>able? (write)                               |
|---------------------------------|----------------------|--------------------------------------------------------------|----------------------------------------------------------------|
| Regular variable in main        | In main              | In main only<br>(technically anywhere,<br>but don't do that) | In main only                                                   |
| Regular local function variable | In function          | In function only                                             | In function only                                               |
| Global variable                 | Top of file          | If not reassigning the value, in main and all functions      | In main or in any<br>function that first<br>declares it global |

Python will have an error if it is not declared global and it is used and then there is a variable with the same name being assigned

Can avoid this by ALWAYS declaring the variable global in the function (best practice) if that is the variable you are using

WOTO-1 – Tuples and Globals http://bit.ly/101s23-0223-1

2/23/23 Compsci 101, Spring 2023 35 2/23/23 Compsci 101, Spring 2023

```
t = ([1], 2, 'three')
t[1] = 3
print(t[0][0])
print(type(t[0][0]))
t[0][0] = 4
print(t)
(x, y)=(t[1], t[0][0])
print(x,y)
```

```
t = ([1], 2, 'three')
t[1] = 3
print(t[0][0])
print(type(t[0][0]))
t[0][0] = 4
print(t)
(x, y)=(t[1], t[0][0])
```

print(x,y)

print((x,y))

Notice there is NO variable assigned.
There is no z = (x,y).
This is a way to assign two variables at the same time. We are creating x and y both on the same line as new variables and giving them values

2 4 (2,4)

2/23/23 Compsci 101, Spring 2023 37 2/23/23 Compsci 101, Spring 2023

**Tuples** 

```
Tuples
t = ([1], 2, 'three')
t[1] = 3
                           ERROR!!!B
print(t[0][0])
print(type(t[0][0]))
                           <class \int'>
t[0][0] = 4
print(t)
                           ([4],2, 'three')
(x, y) = (t[1], t[0][0])
                           2 4
print(x,y)
                           (2,4)
print((x,y))
x = t[1]
                        Similar!
y = t[0][0]
print(x,y)
                           2 4
```

# WOTO step through – step 6

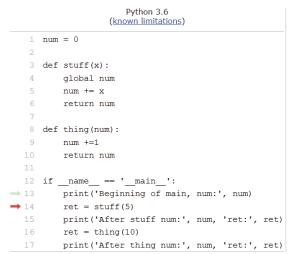

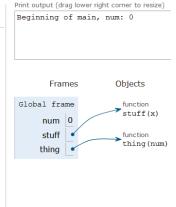

2/23/23 Compsci 101, Spring 2023 39 2/23/23 Compsci 101, Spring 2023

# WOTO step through – step 7

#### Print output (drag lower right corner to resize) Python 3.6 (known limitations) Beginning of main, num: 0 num = 0num is global num 3 def stuff(x): global num Frames Objects num += xreturn num Global frame function stuff(x) num 8 def thing(num): stuff function thing (num) thing return num 12 if name == ' main ': stuff print('Beginning of main, num:', num) x 5 ret = stuff(5) $\rightarrow 14$ x is local inside print('After stuff num:', num, 'ret:', ret)

Compsci 101, Spring 2023

WOTO step through – step 11

print('After thing num:', num, 'ret:', ret)

ret = thing(10)

#### Print output (drag lower right corner to resize) Python 3.6 (known limitations) Beginning of main, num: 0 $1 \quad \text{num} = 0$ 3 def stuff(x): global num Frames Objects num += xreturn num Global frame function stuff(x) num 5 8 def thing(num): stuff function nım +=1 thing(num) return num thing ret 5 12 if \_\_name\_\_ == '\_\_main\_\_': print('Beginning of main, num:', num) ret = stuff(5) $\rightarrow 14$ print('After stuff num:', num, 'ret:', ret) → 15 ret = thing(10)print('After thing num:', num, 'ret:', ret)

# WOTO step through – step 10

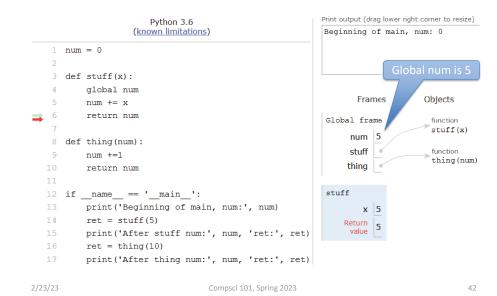

# WOTO step through – step 12

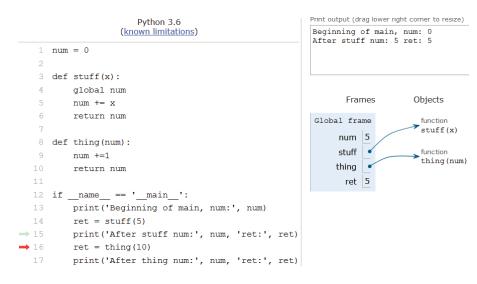

2/23/23 Compsci 101, Spring 2023 43 2/23/23 Compsci 101, Spring 2023

function stuff

# WOTO step through – step 13

# WOTO step through – step 16

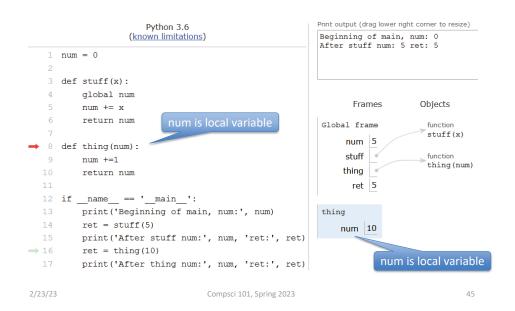

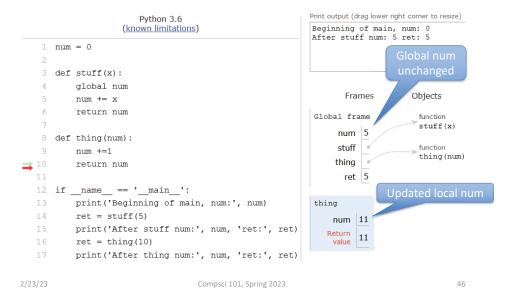

# WOTO step through – last step

#### Print output (drag lower right corner to resize) Python 3.6 (known limitations) Beginning of main, num: 0 After stuff num: 5 ret: 5 After thing num: 5 ret: 11 $1 \quad \text{num} = 0$ 3 def stuff(x): global num Frames Objects num += xreturn num Global frame stuff(x) num 8 def thing(num): stuff function thing(num) thing return num ret 11 12 if \_\_name\_\_ == '\_\_main\_\_': print('Beginning of main, num:', num) ret = stuff(5)print('After stuff num:', num, 'ret:', ret) ret = thing(10)**→** 17 print('After thing num:', num, 'ret:', ret)

# List .index vs String .find

```
Values:
str = "computer"
pos = str.find("m")
pos = str.find("b")
lst = ["a", "b", "c", "a"]
indx = lst.index("b")
indx = lst.index("B")
```

2/23/23 Compsci 101, Spring 2023 2/23/23 Compsci 101, Spring 2023

# List .index vs String .find

lst.index(item) program crashes if item is not there!

./23/23 Compsci 101, Spring 2023 4

#### Let's Write list Index function

- Call in findIndex(lst, elm)
- Write it so it works like the string find function
  - **Ist** is a list
  - elm is an element
  - Return the position of **elm** in **lst**
  - Return -1 if elm not in lst
  - Use while loop to implement
- What is the while loop's Boolean condition?

```
index = 0
while BOOL_CONDITION:
   index += 1
```

# List .index vs String .find

```
Values:
str = "computer"
                                 pos is 2
pos = str.find("m")
pos = str.find("b")
                                 pos is -1
lst = ["a", "b", "c", "a"]
                                 indx is 1
indx = lst.index("b")
indx = lst.index("B")
                                 ERROR, crash!
                   Ask if "in" lst,
                    before using
                                 Use .index
indx = -1
                      .index
                                 this way
if "B" in 1st:
                                 Check if in!
    indx = lst.index("B")
2/23/23
                   Compsci 101, Spring 2023
```

#### While Boolean condition

```
index = 0
while BOOL_CONDITION:
   index += 1
```

What is the while loop's stopping condition?

2/23/23 Compsci 101, Spring 2023 51 2/23/23 Compsci 101, Spring 2023

#### While Boolean condition

```
index = 0
while BOOL_CONDITION:
   index += 1
```

- What is the while loop's stopping condition?
  - Whether found value: lst[index] == elm
  - Whether reach end of list: index >= len(lst)

# DeMorgan's Law

- While loop stopping conditions, stop with either:
- While loop needs negation: DeMorgan's Laws
   not (A and B) equivalent to (not A) or (not B)
   not (A or B) equivalent to (not A) and (not B)

2/23/23 Compsci 101, Spring 2023 53 2/23/23 Compsci 101, Spring 2023

# DeMorgan's Law

- While loop stopping conditions, stop with either:
  - lst[index] == elm
  - index >= len(lst)
- While loop needs negation: DeMorgan's Laws
   not (A and B) equivalent to (not A) or (not B)
   not (A or B) equivalent to (not A) and (not B)

# DeMorgan's Law

- While loop stopping conditions, stop with either:
  - lst[index] == elm
  - index >= len(lst)
- While loop needs negation: DeMorgan's Laws
   not (A and B) equivalent to (not A) or (not B)
   not (A or B) equivalent to (not A) and (not B)

2/23/23 Compsci 101, Spring 2023 55 2/23/23 Compsci 101, Spring 2023 56

# DeMorgan's Law

- While loop stopping conditions, stop with either:
  - lst[index] == elm
  - index >= len(lst)

2/23/23

While loop needs negation: DeMorgan's Laws
 not (A and B) equivalent to (not A) or (not B)
 not (A or B) equivalent to (not A) and (not B)

Compsci 101, Spring 2023

Think: DeMorgan's Law

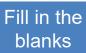

| Α     | В     | not (A and B) | (not A) or (not B) |
|-------|-------|---------------|--------------------|
| True  | True  |               | False              |
| True  | False | True          |                    |
| False | True  |               | True               |
| False | False | True          |                    |

| Α     | В     | not (A or B) | (not A) and (not B) |
|-------|-------|--------------|---------------------|
| True  | True  | False        |                     |
| True  | False |              | False               |
| False | True  | False        |                     |
| False | False |              | True                |

# DeMorgan's Law

- While loop stopping conditions, stop with either:
  - lst[index] == elm
  - index >= len(lst)
- While loop needs negation: DeMorgan's Laws
   not (A and B) equivalent to (not A) or (not B)
   not (A or B) equivalent to (not A) and (not B)

Compsci 101, Spring 2023

# Think: DeMorgan's Law

|   | blanks  |     |  |  |
|---|---------|-----|--|--|
|   |         | - ` |  |  |
| r | (not    | B)  |  |  |
| S | <u></u> |     |  |  |

Fill in the

| Α     | В     | not (A and B) | (not A) or (not B) |
|-------|-------|---------------|--------------------|
| True  | True  | False         | False              |
| True  | False | True          | True               |
| False | True  | True          | True               |
| False | False | True          | True               |

| Α     | В     | not (A or B) | (not A) and (not B) |
|-------|-------|--------------|---------------------|
| True  | True  | False        | False               |
| True  | False | False        | False               |
| False | True  | False        | False               |
| False | False | True         | True                |

# WOTO-2: Will this work? http://bit.ly/101s23-0223-2

# WOTO-2: Will this work? http://bit.ly/101s23-0223-2

```
6     def findIndex(lst, elm):
7         index = 0
8         while lst[index] != elm and index < len(lst):
9         index += 1
10         if index < len(lst):
11             return index
12         else:
13         return -1</pre>
```

2/23/23 Compsci 101, Spring 2023 61 2/23/23 Compsci 101, Spring 2023

#### **Short Circuit Evaluation**

Short circuit evaluation, these are not the same!

#### As soon as truthiness of expression known

- Stop evaluating
- In (A and B), if A is false, do not evaluate B

## **Short Circuit Evaluation**

Short circuit evaluation, these are not the same!

```
while lst[index] != elm and index < len(lst):
```

while index < len(lst) and lst[index] != elm:

- As soon as truthiness of expression known
  - Stop evaluating
  - In (A and B), if A is false, do not evaluate B

2/23/23 Compsci 101, Spring 2023 63 2/23/23 Compsci 101, Spring 2023

## **Short Circuit Evaluation**

Short circuit evaluation, these are not the same!

First condition depends on second condition

while lst[index] != elm and index < len(lst):

Put second condition first!

while index < len(lst) and lst[index] != elm:

- As soon as truthiness of expression known
  - Stop evaluating
  - In (A and B), if A is false, do not evaluate B

# Python Logic Summarized

- A and B is True only when A is True and B is True
  - If A is True
  - If A is False
- A or B is True if one of A and B are True
  - if A is True
  - If A is False
- · Short-circuit evaluation A and B, A or B

2/23/23 Compsci 101, Spring 2023 65 2/23/23 Compsci 101, Spring 2023

# Python Logic Summarized

- A and B is True only when A is True and B is True
  - If A is True Need to evaluate B
  - If A is False
     Don't need to evaluate B
- A or B is True if one of A and B are True
  - if A is True Don't need to evaluate B
  - If A is False Need to evaluate B
- Short-circuit evaluation A and B, A or B
  - If evaluation of A gives you the answer, you don't need to evaluate B

# **Correct Code:**

#### APT Quiz 1 Feb 23-27

- Opens 2/23 1pm
- Closes at 11pm 2/27 must finish all by this time
- There are two parts based on APTs 1-3
  - Each part has two APT problems
  - Each part is 2 hours more if you get accommodations
  - Each part starts in Sakai under tests and quizzes
  - Sakai is a starting point with countdown timer that sends you to a new apt page just for each part
  - Could do each part on different day or same days
- Old APT Quiz so you can practice (not for credit) on APT Page

2/23/23 Compsci 101, Spring 2023

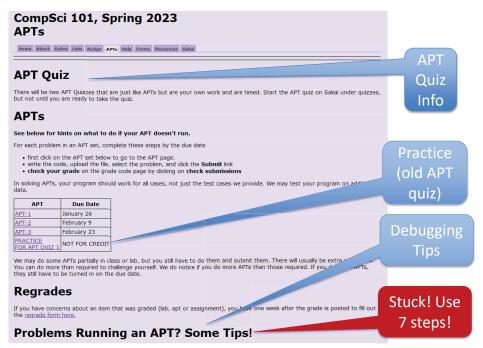

#### APT Quiz 1

• Is your own work!

No collaboration with others!

We take cheating seriously in this course!

- Use your notes, lecture notes, your code, textbook
- DO NOT search for answers!
- Do not talk to others about the quiz until grades are posted
- Post private questions on Ed Discussion
  - We are not online between 9pm and 9am!
  - We are not on all the time, especially weekends
  - Will try to answer questions between 9am 9pm
    - About typos, cannot help you in solving APTs
- See 101 APT page for tips on debugging APTs

2/23/23 Compsci 101, Spring 2023

Don't go to Sakai to start APT Quiz until you are ready to start

If you click on it, you start it!

2/23/23 Compsci 101, Spring 2023 71 2/23/23 Compsci 101, Spring 2023

# Tips for APT Quiz

- Don't like the format, convert it:
- dig = "458" Is variable dig a number?

Use 7 steps

3/23 Compsci 101, Spring 2023

# Tips for APT Quiz

Write a helper function

Break code into parts

## Tips for APT Quiz

- Don't like the format, convert it:
  - "lots of words" → ["lots", "of", "words"]
  - "6 3 9" → ['6', '3', '9'] → [6, 3, 9]
- dig = "458" Is variable dig a number?
  - Is each letter in "0123456789"?
  - For ch in dig:
  - if ch not in "0123456789"
  - # not a digit!
- Use 7 steps
  - Work an example by hand
  - Code what do you need? Loop over what? If?

3 Comp

Compsci 101, Spring 2023

# Tips for APT Quiz

- Write a helper function
  - What if had function to do X?
    - Test function before you use it
  - If you have a loop inside a loop
    - Instead put the inside loop in a function and call it
    - Simplifies your code
    - Easier to debug
- Break code into parts
  - Do one part at a time
  - Print values of variables for each part
  - You think it does one thing, You might be surprised

2/23/23 Compsci 101, Spring 2023 75 2/23/23 Compsci 101, Spring 2023

#### Problem 1

- Write function addto. Given wordlist, a list of words and numlist, a list of integers, return a new list with a number from numlist in the same position attached to the end of each string. Repeat numbers from numlist in the same order if you need more numbers
  - numlist = [3, 5, 6]
  - wordlist = ["on", "to", "a", "be", "some", "fa", "so"]
  - Result: ["on3", "to5", "a6", "be3", "some5", "fa6", "so3"]
  - def addto(wordlist, numlist):
- How to solve:

WOTO-3: function addto http://bit.ly/101s23-0223-3

2/23/23 Compsci 101, Spring 2023 77 2/23/23

## Problem 1

- Write function addto. Given list of words and list of integers, return new list with one number to end of each string, repeat numbers if you need more numbers
  - numlist = [3, 5, 6]
  - wordlist = ["on", "to", "a", "be", "some", "fa", "so"]
  - Result: ["on3", "to5", "a6", "be3", "some5", "fa6", "so3"]
- · How to solve:
  - Loop through numlist multiple times TRICKY!
  - Easier: create "new" numlist that is longer
    - Create nlist is [3, 5, 6, 3, 5, 6, 3, 5, 6]
    - Use a for loop to do this
    - OR: nlist = numlist\*3

## Let's solve!

Compsci 101, Spring 2023

- Make list of numbers long enough
- Use indexing
  - Index into wordlist and same position in numlist
- Use a loop over wordlist and create a new list
  - Accumulation pattern!

2/23/23 Compsci 101, Spring 2023 79 2/23/23 Compsci 101, Spring 2023

# Practice for APT Quiz 1

#### def addto(wordlist, numlist):

Compsci 101, Spring 2023

# Practice for APT Quiz 1

```
def addto(wordlist, numlist):
```

nlist = numlist

answer = [ ]

if len(numlist) < len(word):

nlist = numlist \* len(wordlist) # plenty big

for index in range(ien(wordlist)):

answer.append(wordlist[index] + str(nlist[index]))

return answer

Use index

Index loop!

Create index variable,

goes from 0 to size of

list minus one

# Practice for APT Quiz 1

```
def addto(wordlist, numlist):
   nlist = numlist
   answer = [ ]
   if len(numlist) < len(wordlist):</pre>
      nlist = numlist * len(wordlist) # plenty big
   for index in range(len(wordlist)):
     answer.append(wordlist[index] + str(nlist[index]))
   return answer
```

#### Problem 2

Compsci 101, Spring 2023

- Write function update that has one parameter, a list of integers and/or words.
- This function makes a new list by starting with the original list and adds 1 to each number in the list. The string returned is the sum of the modified numbers in the list, a colon, followed by the elements in the modified list, separated by a dash
- Example:
  - update([1, 5, 'a', 2, 'z']) returns "11:2-6-a-3-z"
  - update([87, 'car', 11, 'be']) returns "100:88-car-12-be"

#### How to solve

### How to solve

- For each element in list, is it a number?
- For numbers only add 1
- Sum only numbers, avoid strings
- Convert numbers to strings to build final string

2/23/23 Compsci 101, Spring 2023 85 2/23/23 Compsci 101, Spring 2023

```
def update(alist):
```

```
def update(alist):
    onemore = [ ]
    for x in alist:
        if str(x)[0] in "0123456789": # just check 1<sup>st</sup> digit
            onemore.append(x+1) # add 1 to number
        else:
            onemore.append(x) # add word
        total = 0
        for x in onemore:
        if str(x)[0] in "0123456789": # if it is a number
            total += x
        final = [str(x) for x in onemore] # convert all to strings
        return str(total) + ":" + "-".join(final)
```

88

2/23/23 Compsci 101, Spring 2023 87 2/23/23 Compsci 101, Spring 2023